Vesna Šimunić Fakultet organizacije i informatike Varaždin

UDK: 800.7:681.3 Izvorni znanstveni rad

# Primjena autorskih programa u nastavi stranog jezika uz pomoć kompjutora

*U metodici* učenja *stranog jezika kompjutori ptueeju mnogobrojne mogućnosti. Učenje* uz *pomo kompjutora* je *novi trend koji dopunjava tradicionalne oblike učenja* u *nastavi stranog jezika.*

*Pomoću kompjutora možemo rekonstruirati tekst, utvrditi vokabular i gramatiku,* a *istovremeno bilježiti pozitivne i negativne odgovore te tako dobiti povratnu informaciju - ocjenu našeg jezičnog* znanja.

*Integracija kompjutora* kao *nastavnog medija* u *nastavni proces (uz već postojeće medije kao što* su *knjiga, ploča, grafofolija, dijalfi1movi, audio i video-kazete) pruža mnogobrojne mogućnosti. Njegov potencijal možemo iskoristiti* za *stvaranje tzv. autorskih programa, koji* se *mogu koristiti kao programi* za *uvježbavanje vokabulara i gramatike, kao pomoć kod čitanja* s *razumijevanjem i* za *rekonstrukciju tekstova.*

Ključne riječi: kompjutor, autorski programi, nastava stranog jezika

## 1 Što su autorski programi ?

Autorski programi su programi koji korisniku stavljaju na raspolaganje više ili manje fleksibilan oblik za vježbe, koji se može ispuniti proizvoljnim sadržajima. Za nastavnika to znači da u vrlo kratkom vremenu može sastaviti na relativno jednostavan način vježbe za kompjutor, koje u potpunosti odgovaraju zahtjevima nastavnog procesa. Unutar tih autorskih programa postoje složeniji i jednostavniji programi. Nastavnik mora odlučiti da li će koristiti program koji ima relativno ograničene mogućnosti, ali zahtijeva manje vremena za pripremu i uključivanje u program, ili će odabrati složeniji program koji pruža daleko veće mogućnosti za učenika, ali iziskuje mnogo više vremena za pripremu nastavnika.

Kod autorskih se programa radi o unaprijed pripremljenim šablonama programa koji se ispunjavaju sadržajima za učenje i uvježbavanje, a da pri tome nastavnik ne

mora posjedovati znanje u vezi s prograrniranjem. Cjelokupni okvir programa već je unaprijed programiran. Tu spadaju npr. vrsta postavljenog zadatka, okvir za upisivanje odgovora učenika, način ocjenjivanja učenikovih odgovora, moguća pomoć kod programa, unaprijed programirane automatske povratne informacije na odgovore učenika. Ono što nedostaje, to su sadržaji za uvježbavanje ( tekstovi, zadaci, komentari) koje nastavnik može prilagoditi svojim potrebama.

Jedan autorski program uvijek se sastoji iz dva dijela: iz autorskog dijela koji nastavnik koristi za sastavljanje vježbi i koji učenik u normalnom slučaju ne može vidjeti niti koristiti i iz djela koji služi za vježbanje i koji učenik koristi. Prema složenosti programa nastavniku treba duže ili kraće vrijeme uhodavanja u autorski dio programa. Ukoliko već posjeduje iskustva s programom za obradu teksta, olakšat će mu to u početku posao, jer su mnogobrojne tehničke radnje ( kao npr. korigiranje, korištenje strelica itd. ) vrlo slične. Autorski se program može u svakom slučaju koristiti i onda. ako osoba ne posjeduje znanje orukovanju kompjutorom. Upute za korištenje u onom dijelu programa koji koriste učenici ne zahtijevaju mnogo vremena - u pravilu je dovoljno 1 do 2 sata da bi učenici mogli koristiti nastavne materijale uz pomoć kompjutora.

Kako dijelom za vježbanje tako se i autorskim dijelom upravlja pomoću izbornika, to znači da se na zaslonu pojavljuju upute za svaki potrebni, odnosno mogući idući korak. Autorski program vodi kako učenika tako i nastavnika od početka do završetka programa. Kao dodatna pomoć nastavniku isporučuju se priručnici u kojima se nalaze odgovarajuće upute.

# **2 Oblici vježbi s autorskim programima**

Pojedini se autorski programi razlikuju prvo po vrsti i broju mogućih tipova vježbi i drugo po kompleksnosti grananja, analizi odgovora i postojanju pomoćnih funkcija za učenike.

Najčešći oblici vježbi s autorskim programima: svi tradicionalni oblici vježbi kao npr.

- vježbe za popunjavanje teksta ( Liickemibungen )
- vježbe višestrukog izbora ( Mehrfachwahliibungen )
- vježbe pridruživanja ( Zuordnungsiibungen )
- ispravno/pogrešno zadaci ( Richtig/Falsch Aufgaben )

• vježbe preoblikovanje ( Umformungsiibungen )

• pitanje/odgovor ( Frage/ Antwort )

Osim toga postoje i specifični oblici vježbi uz pomoć kompjutora:

- potpuni tekst s popunjavanjem praznih mjesta ( totaler Liickentext )
- brzina čitanja ( Geschwindigkeitslesen )
- sastavljanje i rastavljanje teksta prema određenim kriterijima ( Textaufbau/ abbau nach baestimmten Kriterien )
- igre, posebno natjecanja s vremenskim ograničenjem
- vježbe, kod kojih se pogrešno odgovoreni zadaci uvijek nanovo postavljaju. Pravilno odgovoreni zadaci se "pohranjuju".
- razgranjene vježbe ( određeni dijelovi vježbi pojavljuju se samo kod određenih pogrešno unesenih odgovora učenika)

Dobar pregled o mogućim vježbama s autorskim programima za obradu teksta dobit ćemo npr. ako pogledamo autorske programe koje nude "EUROCENTRES" iz Züricha. To su slijedeći programi: TEXTBAUMEISTER, VARIANTTEN, LÜCKEN-TEXT, ZUORDNUNGEN, WORTBANK, LESETRAINING, WORTSPIELEREIEN, TEXTPUZZLE. Programi "Eurocentres"-a su didaktički dobro pripremljeni. Na svakoj disketi nalaze se razrađeni primjeri za vježbu. U priručniku se nalaze točne upute za sastavljanje vježbi i opširne metodičko-didaktičke upute za korištenje programa u nastavi. Programi TEXTBAUMEISTER, LUCKENTEXT i VARIANTEN sadrže različite vrste vježbi za popunjavanje teksta. Programe WAHLMEISTER i ZUORD-NUNGEN mogli bi svrstati u područje Multiple-Choice-vješbi. S programom TEXT-PUZZLE mogu učenici uvrštavati rečenice u tekstove i riječi u rečenice. Program LESERTRAINING trebao bi poslužiti vježbanju čitanja s razumijevanjem. Autorski programi WORTBANK i WORTSPIELEREIEN nude različite oblike vježbi za rad s vokabularom.

Vježbe s autorskim programom imaju nekoliko prednosti u odnosu na uobičajene vježbe na papiru:

- učenik dobiva odmah povratnu informaciju da li je njegov odgovor ispravan ili pogrešan
- nastavnik može kod svih mogućih odgovora unijeti komentare, tako da se i kod pogrešnog odgovora može nešto naučiti
- redoslijed mogućih odgovora varira kod nove obrade vježbe, tako da učenik ne može pogoditi pravilan odgovor mehanički pomoću memoriranog redoslijeda
- pitanja se mogu pojaviti prema utvrđenom redoslijedu ili prema principu slučajnosti
- neki programi nude dodatno i način testiranja kod kojega je svaka pomoć ukinuta. Učenik može tek na kraju vježbe uspoređivati pravilne odgovore sa svojim odgovorima.
- učenik dobiva odmah ocjenu svojih rezultata
- vježbe se mogu ispisati (otipkati) bilo kao test ili sa svim komentarima.

Kod sastavljanja Multiple-Choice-vježbi pomoću autorskog programa nastavnik mora obratiti pažnju na slijedeće:

- sve mogućnosti odgovora moraju biti jednako prihvatljive i najbolje također jednako dugačke
- pogrešne mogućnosti izbora trebaju biti pogrešne samo unutar vježbe
- što je manja mogućnost izbora, to će biti veći broj slučajnih pogodaka.

Kod unošenja pitanja ne treba koristiti uvijek isti tip pitanja. Pri tome se mogu koristiti slijedeće mogućnosti:

- pitanje na koje treba naći odgovor
- o nepotpuna izjava koju treba dopuniti
- leksička jedinica za koju se nude različite definicije.

Za komentare koji se koriste u autorskim programima vrijedi slijedeće:

- komentar na pogrešan odgovor može sadržavati određenu uputu učeniku da kod idućeg pokušaja odabere pravilno rješenje
- komentar može objasniti zašto je jedan odgovor točan ili.pogrešan
- pomoću komentara na ispravno rješenje mogu se dati i dodatne informacije.

Već prema programu nudi se dodatno i tzv. uvodni i pomoćni zaslon ( Einleitungs- oder Hilfsbildschirm ) koji može sadržavati informacije o vrsti vježbe,nivou učenika, stupnju težine i cilju učenja.

# 3 Korištenje autorskih sustava za obradu teksta na primjeru programa "TEXTBAUMEISTER"

Autorski program "Textbaumeister" nudi kao jedinu mogućnost rekonstrukciju cjelokupnog teksta. Kod ovog programa pojavljuje se prazan zaslon s točnim oznakama svih interpunkcija u tekstu, te sa crticama koje zamjenjuju riječi, a svaka pojedina crtica označava jedno slovo ( slika 1 ).

Zadaća učenika je da rekonstruira tekst riječ po riječ. Riječi koje nedostaju treba upisati bez pogreške. Kod upisivanja riječi nevažan je njihov redoslijed. Ako se riječ u tekstu pojavljuje dva ili više puta, tada će se kod prvog pravilnog unosa pojaviti na svim mjestima u tekstu ( slika 2 prikazuje djelomičnu rekonstrukciju teksta ).

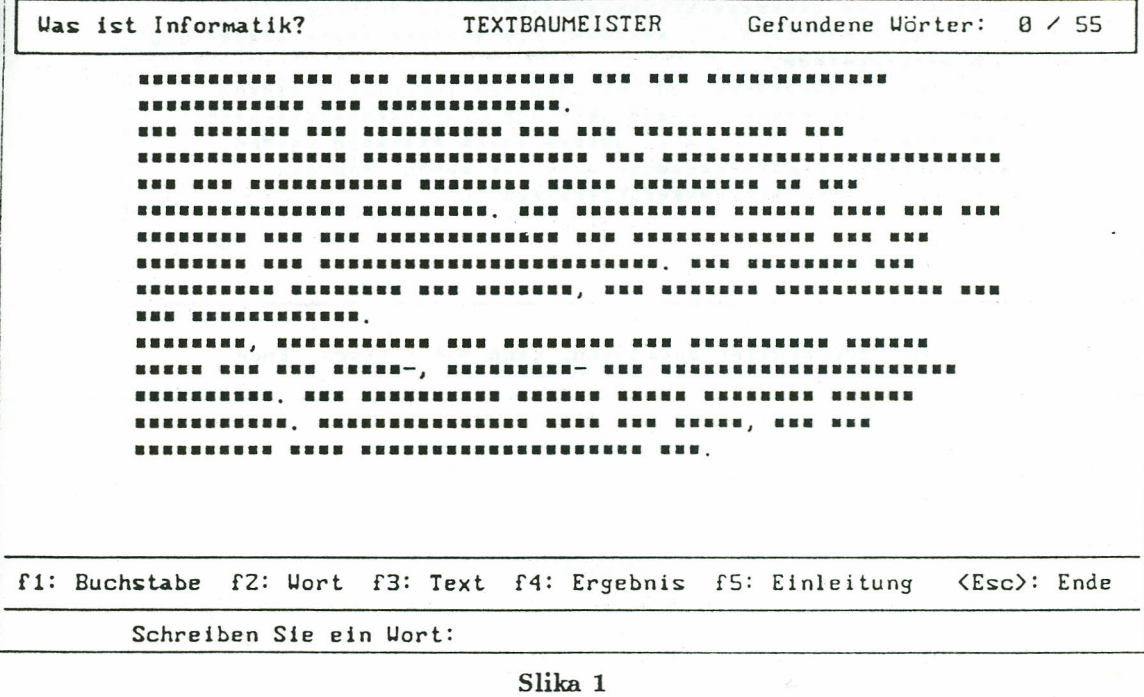

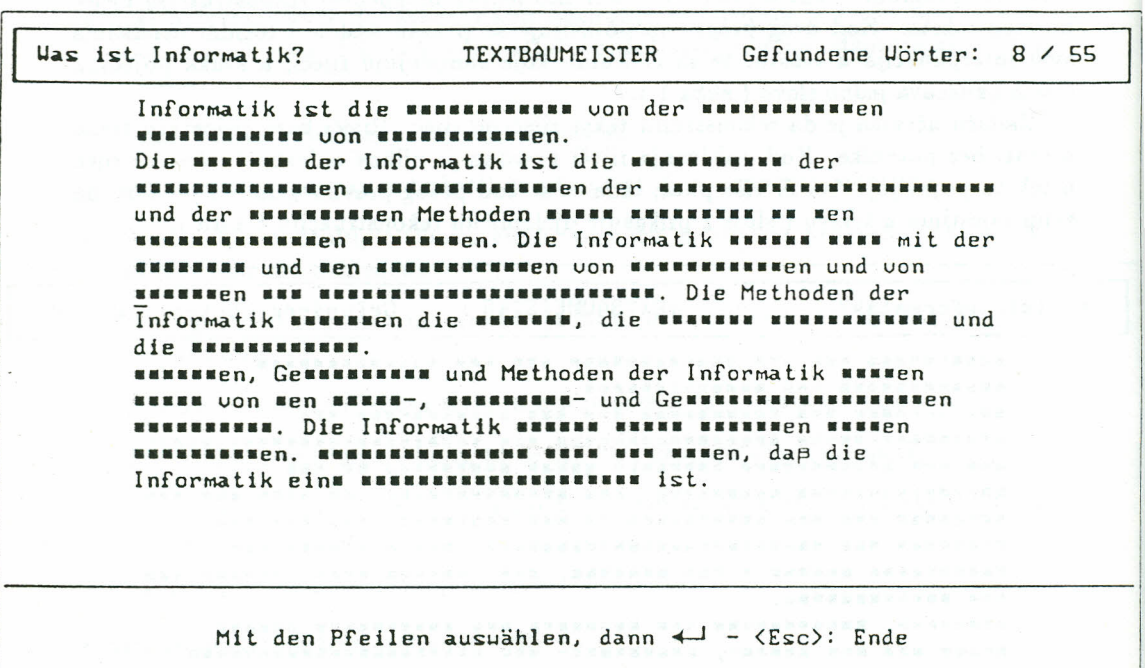

Slika 2

Ispod teksta nalazi se čitav niz različitih pomoćnih tipaka. Pritiskom na tipku može se otkriti bilo koje slovo, ili riječ, ili cijeli tekst (slika 3).

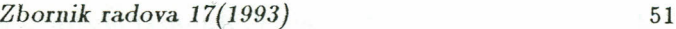

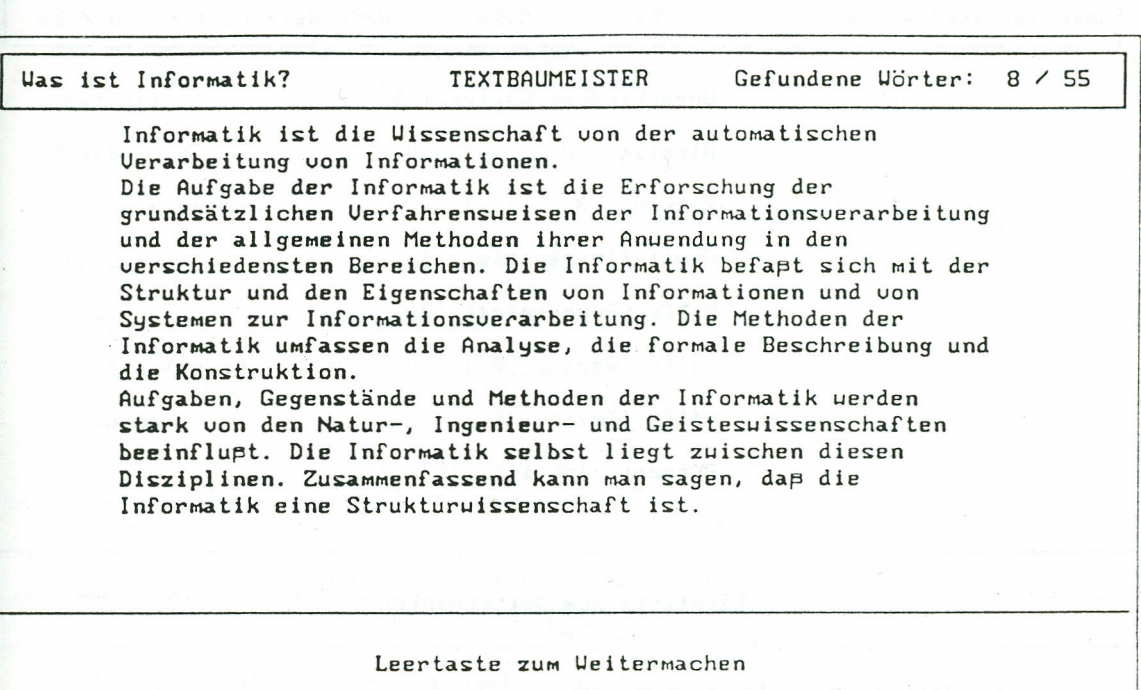

Slika 3

Učenik može za vrijeme obrade teksta vidjeti i svoj rezultat. To znači da on u jednom retku uz naslov teksta vidi i ukupan broj riječi <sup>u</sup> tekstu kao <sup>i</sup> broj do sada pravilno upisanih riječi. Pomoću posebne opcije može dobiti i analizu svojih rezultata

 $\bar{\mathcal{L}}$ 

( slika 4 ).

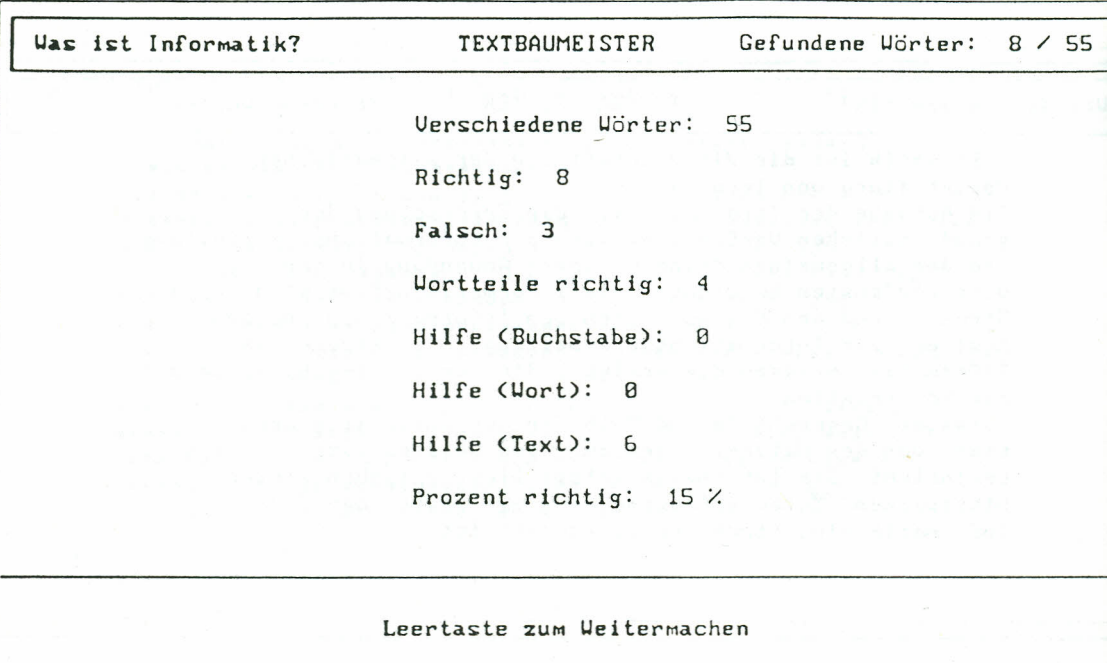

#### Slika 4

Pomoću programa "Textbaumeister" učenik može upisati riječi proizvoljne dužine. Pritom mora na početku ili kraju riječi upisati crticu (npr. "-en", tako dobiva sve infinitive i sve nastavke deklinacija na -en kao i sve druge riječi koje završavaju na "-en", kao npr. "den"). U tu svrhu su naročito prikladni prefiksi i sufiksi ili dijelovi složenica. Na taj način može učenik koristiti znanje iz tvorbe riječi. Ukoliko je učenik pogrešno upisao riječ, dobit će informaciju" Pogrešno" i tada može upisati neku drugu riječ. Prijevremeni prekid vježbe je moguć u svako doba. Postoji također i mogućnost da se potpuno ili djelomično rekonstruirani tekst uz pomoć pisača otisne.

Cijeli program je korisnički orijentiran. Pritiskom na odgovarajuću tipku pojavljuje

se slijedeći izbornik ( slika 5 ).

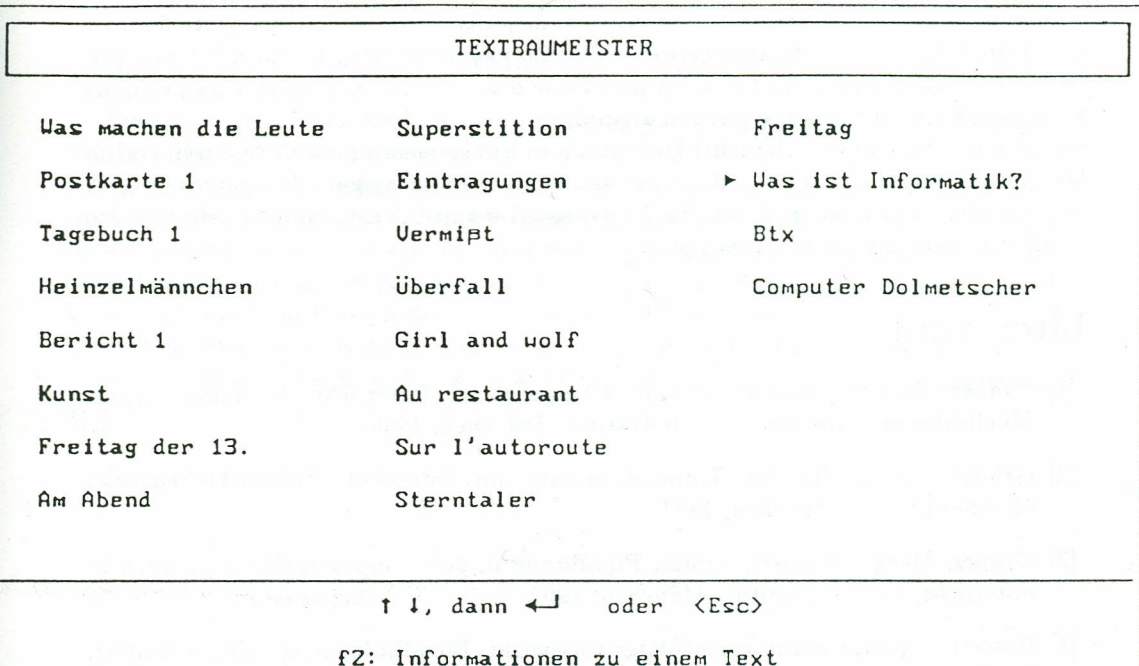

#### Slika 5

Iako je "Textbaumeister" bio prvobitno zamišljen kao program za učenje stranog jezika, može se koristiti i za sve ostale vrste obrade teksta. Rekonstrukcija teksta zahtijeva ne samo poznavanje vokabulara već i znanje gramatike i stilistike. Program "Textbaumeister" može se koristiti u grupnom radu, ali i u individualnoj nastavi.

53

## 4 **Zaključak**

Primjena autorskih programa u nastavi stranih jezika pruža učenicima / studentima mogućnost da provjere što znaju i što su naučili o zadanoj temi, te znaju li točno primijeniti jezična pravila. Na taj način postižu se dva osnovna cilja: praktična primjena kompjutora i produbljivanje jezičnih znanja.

Nastavnik će se u nastavi koristiti kompjutorom kao izvrsnom pomoći i motivirajućim faktorom u planiranju svog rada, a ne kao zamjenom za njega. Kompjutor je ipak sam o orude, ali snažno oruđe i treba ga iskoristiti u zajedničkom cilju - postizanju što boljih rezultata u nastavi stranih jezika.

### **Literatura**

- [1] Grüner, Margit, Hassert, Timm, Computer im Unterricht. Voraussetzungen, Moglichkeiten, Grenzen, Goethe-Institut, Miinchen, 1990.
- [2J Griiner, Margit, Hassert, Tinuu, Computer im Unterricht. Unterrichtsbeispiele, Goethe-Institut, Miinchen, 1991.
- (3J Griiner, Margit, Hassert, Timm, Einfiihrung in den computergestiitzten Sprachunterricht, Goethe-Institut, Miinchen, 1992.
- [4J Hassert, Timm, Computergestiitzter Unterricht. Eine Einfiihrung einmal anders, Zielsprache Deutsch, Heft 4, 1990, str. 18-38.
- [5] Hassert, Timm, Software für den computerunterstützten DaF-Unterricht, Goethe-Institut, Miinchen, 1990.
- [6] Langenscheidt-Redaktion (Hg.) Computergestiitzter Fremdsprachenunterricht. Ein Handbuch, Berlin-Miinchen, 1985.
- [7J Riischoff, Bernd, Fremdsprachenunterricht mit computergestiitzten Materialien. Didaktische Uberlegungen und Beispiele, Max Hueber Verlag, Miinchen, 1986.
- [8] Thurm, Jörg, Entwicklung der Kompetenz zum autonomen Lernen mit Hilfe des Computers, Zielsprache Deutsch, Heft 2, 1991, str. 85-87.
- [9] Weiland, Karl, 8 Autorenprogramme zum Fremdsprachenlernen, Wiss.Z. UNI RO-STOCK, G-Reihe 39, 1990, str. 108-128.

Primljeno: 1993-07-15

#### *LITERATURA* 55

### Šimunić V. Die Anwendung der Autorenprogramme im computergestützten Fremdsprachenunterricht

### ZUSAMMENFASSUNG

Eine Integration des Mediums Computer in den Gesamtunterricht eröffnet beim richtigen Einsatz als Unterrichtsmedium zahlreiche Möglichkeiten. Sein Potential kann jedoch dazu genutzt werden, Softwarepakete zu erstellen, die als Lernprogramme eingesetzt werden können. Als Unterrichtsmedium eignet sich der Computer mit enttsprechend programmierter Software fiir Sprachiibungen inhaltlicher und formaler Art, insbesondere beim Üben und Festigen von Wortschatz und Grammatik. Weitere Möglichkeiten bieten sich im Bereich der 'Iextarbeit [Textrekonstruktion, Ordnen von Textteilen usw.). Mit Hilfe eines Autorenprogramms erstellt ein Fremdsprachenlehrer massgeschneiderte Sprachiibungen, die genau auf Erfordernisse seines Unterrichts abgestimmt sind.